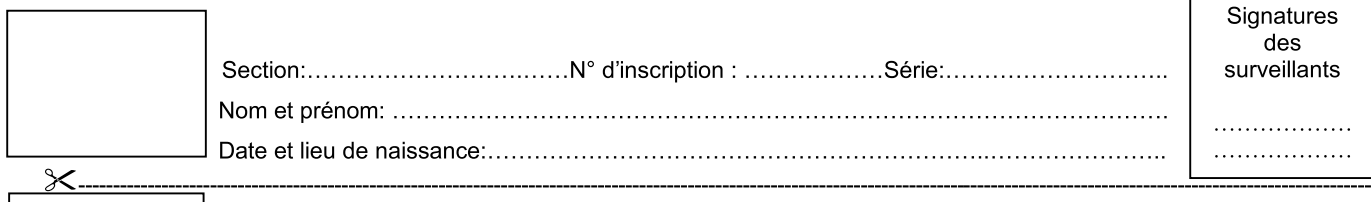

# A - Analyse fonctionnelle

1) Compléter le diagramme FAST partiel de la fonction FT1.1 : Dérouler la courroie mobile

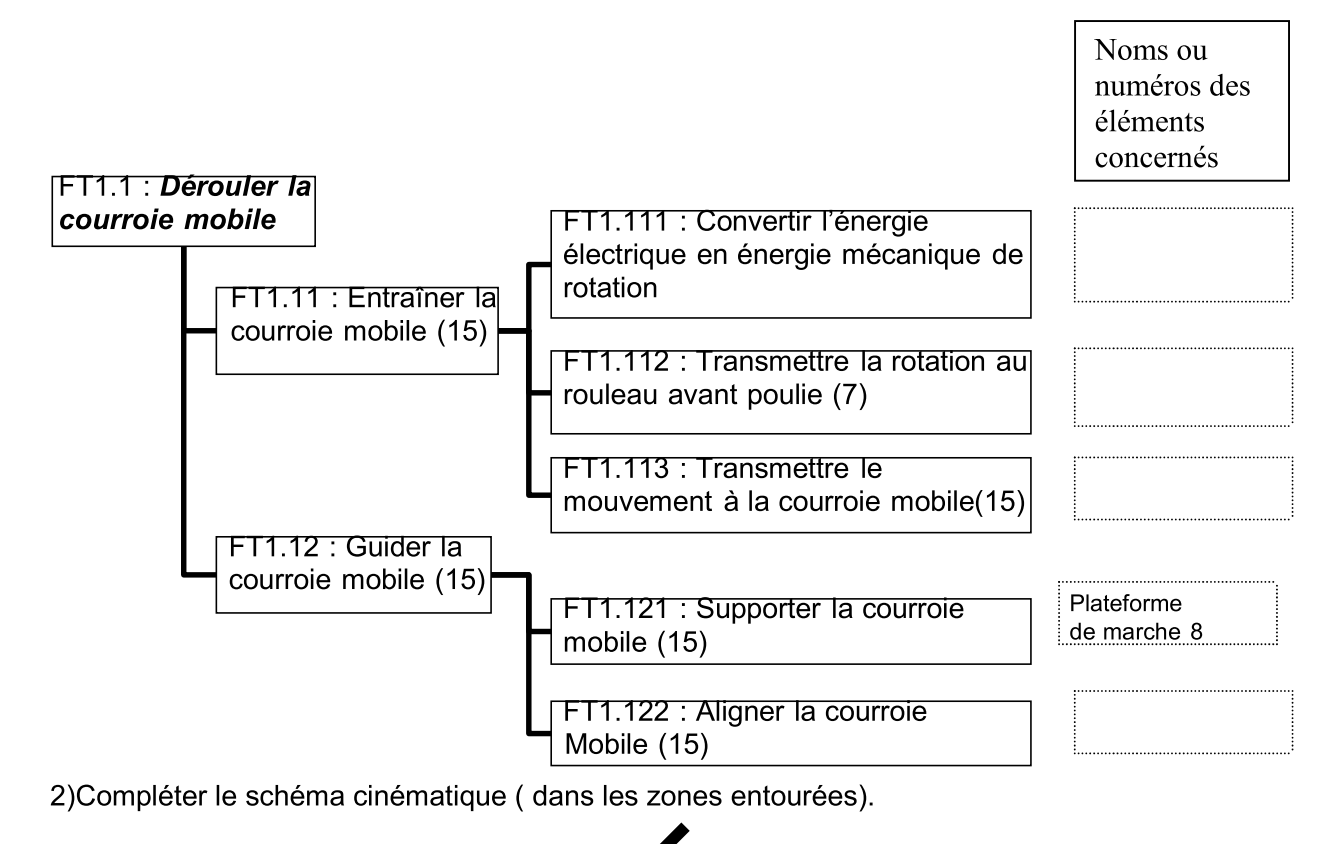

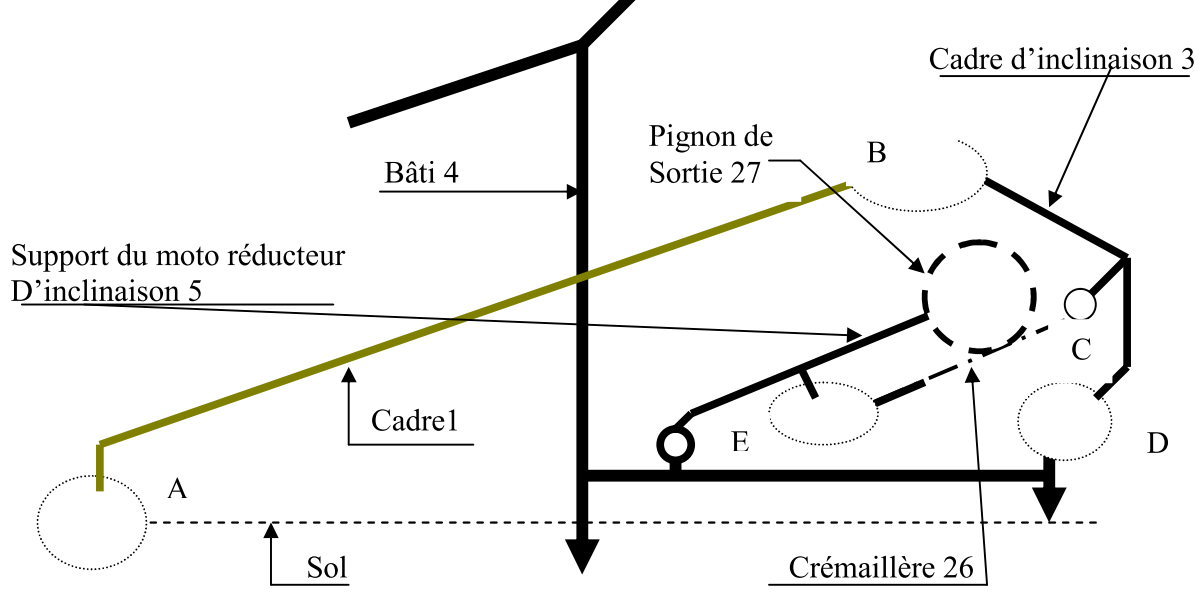

**DOSSIER REPONSESE** 

**TAPIS DE COURSE INTERACTIF** 

NetSchool 1 KNOWLEDGE BASE

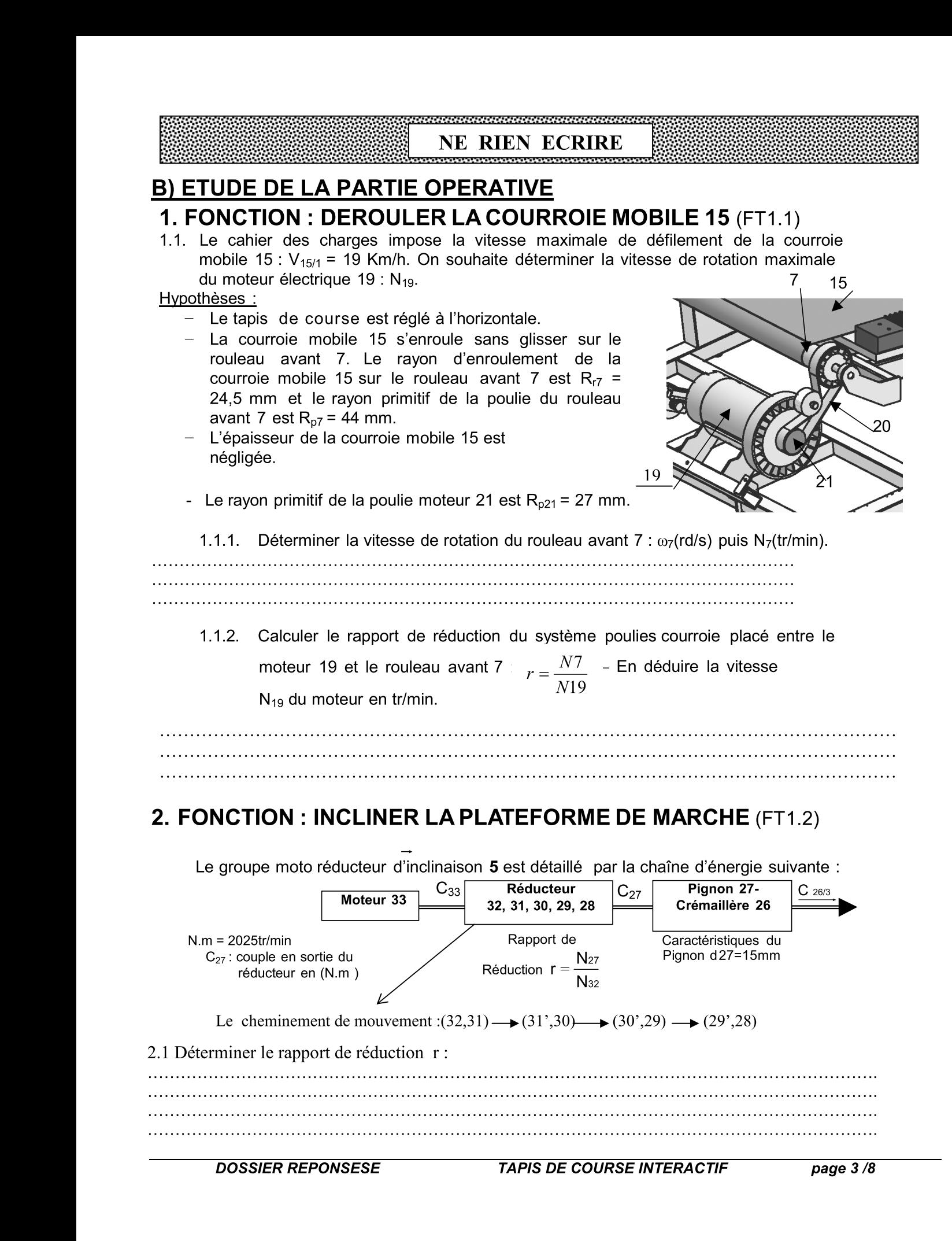

### 

**NE RIEN ECRIRE** aanaanaanaanaanaan

2.2 Le disque codeur 25 qui indique l'inclinaison est fixé sur le pignon de sortie 27 qui, lui-même, engrène avec la crémaillère 26. Déterminer la course de la crémaillère si la durée de la transmission est  $t = 10s$ .

2.3 Déterminer le nombre de dents de la crémaillère nécessaire pour la course c.

## **3. EVOLUTION DU PRODUIT** Amélioration du contact pied/sol

Lorsque le système incline le cadre 1, les pieds arrière 13 et 14 frottent sur le sol. Suivant frottement n'est pas négligeable et génère un effort le revêtement utilisé, ce supplémentaire au niveau du groupe moto réducteur d'inclinaison.

L'objectif de cette partie est de concevoir une nouvelle solution évitant cet inconvénient (voir FAST, page 5/5 du dossier technique)

a) Compléter le dessin d'ensemble en suivant le FAST

b) Tracer la chaîne de cotes relatives a la cote condition Ja

C) Indiquer les ajustements nécessaires au montage

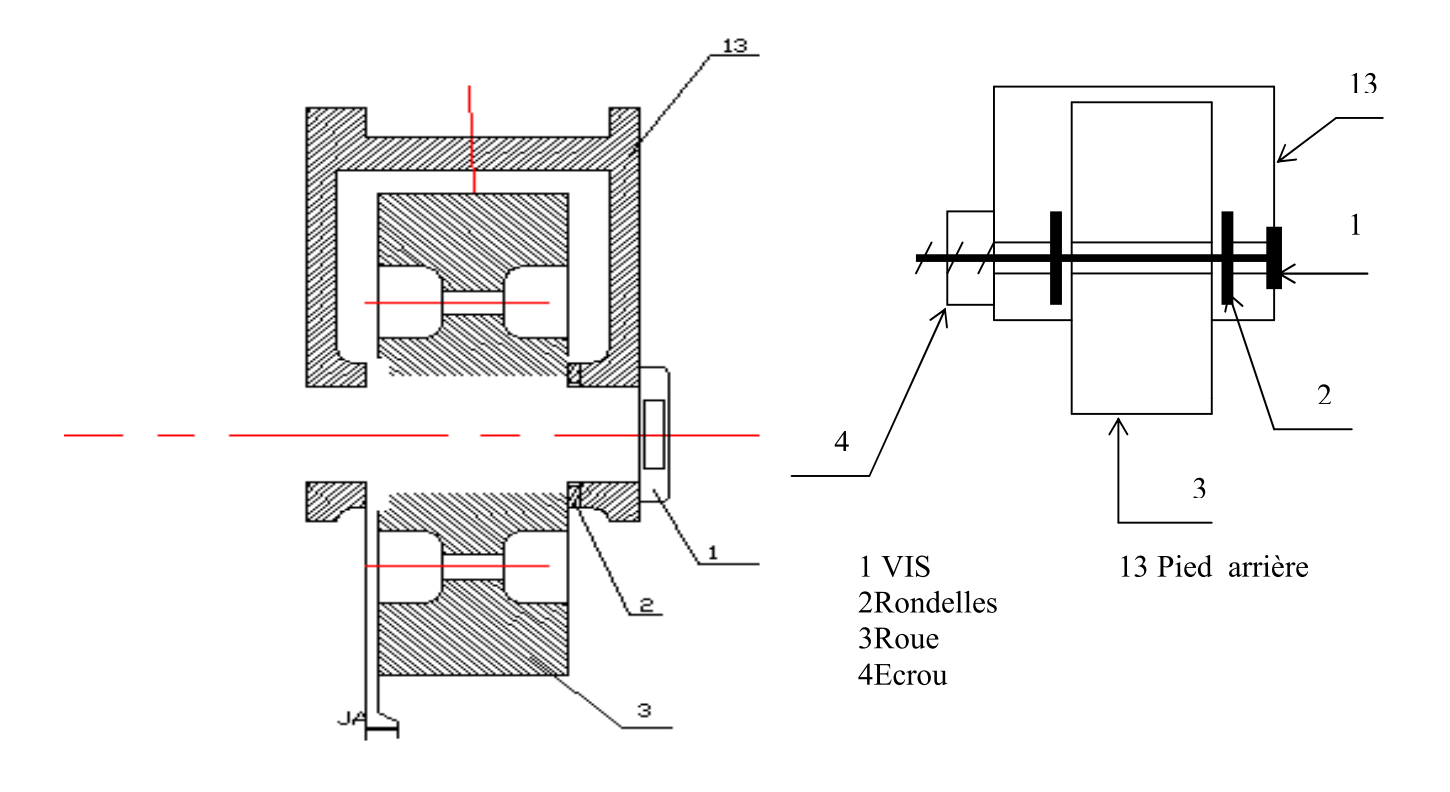

**DOSSIER REPONSESE** 

**TAPIS DE COURSE INTERACTIF** 

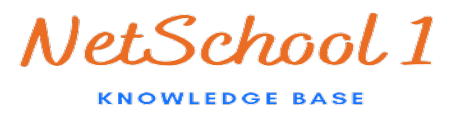

#### **ECRIRE** NE. **RIEN**

# 4) La flexion plane simple :

Pour des raisons de sécurité, on désire vérifier la résistance du rouleau avant(7) de diamètre ext = 49mm et diamètre int = 45mm à la flexion plane simple qui est modélisé comme Ci-dessous :

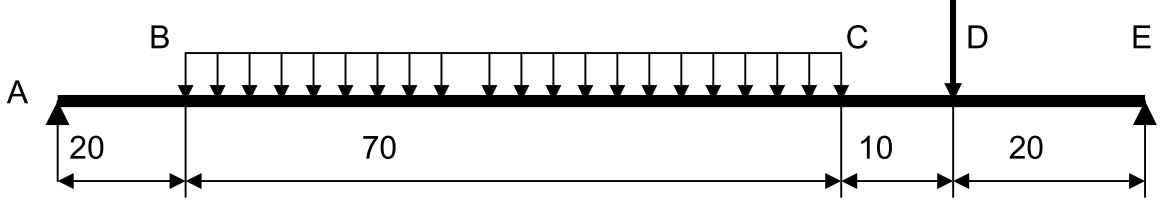

Pour ce faire, on donne les hypothèses suivantes :

- L'action de la poulie (7) et  $F_D = 100 N$ ; La répartition de charge linéique est q = 5N/mm;  $\bullet$
- La résistance élastique est Re = 210MPa et le coefficient de sécurité adopté est s = 3.
- . Résolution théorique :

$$
|\vec{FA}|
$$
 = 206.25 N  $|\vec{FE}|$  = 243.75 N

1 Tracer le diagramme des moments fléchissant :

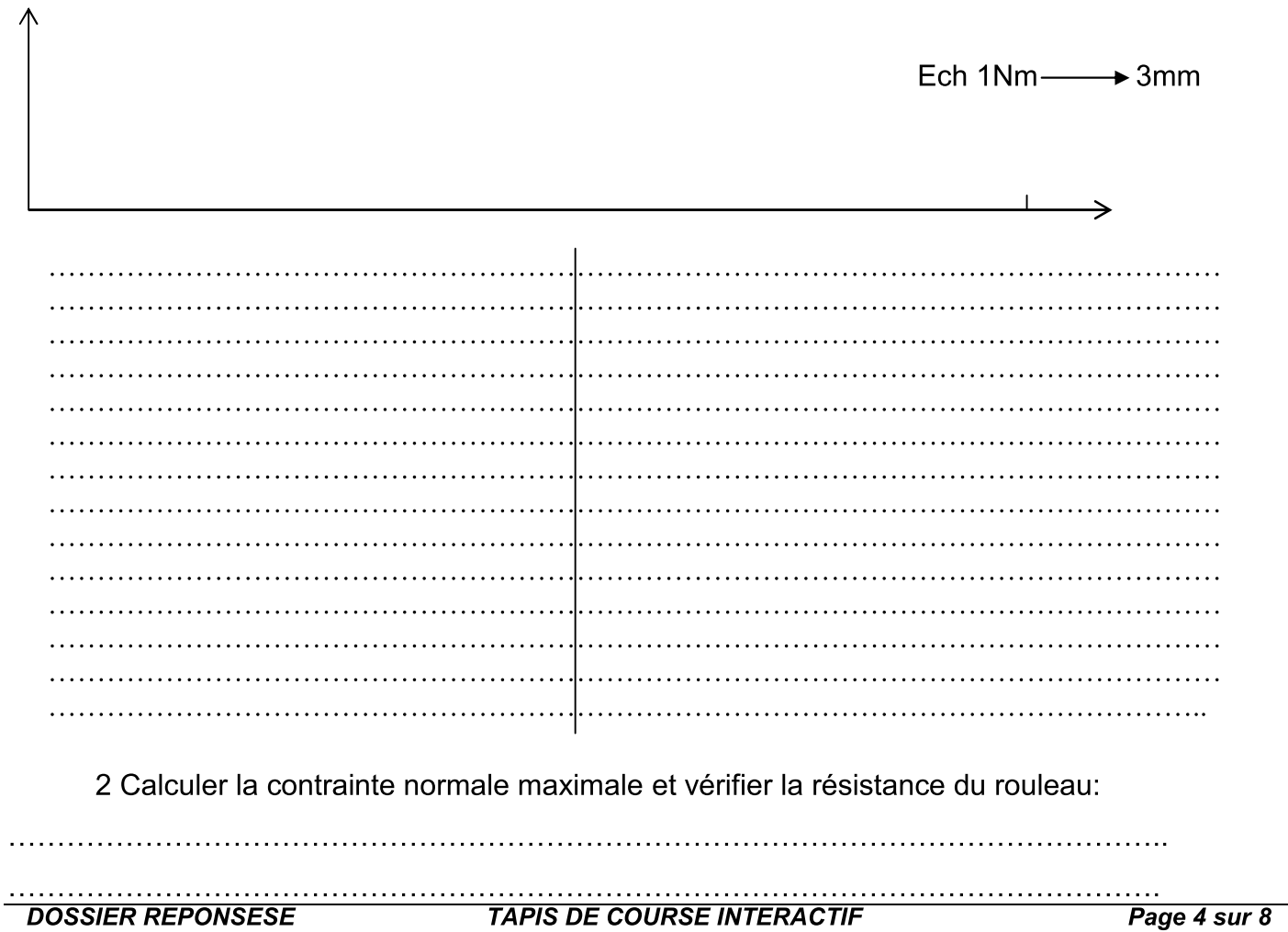

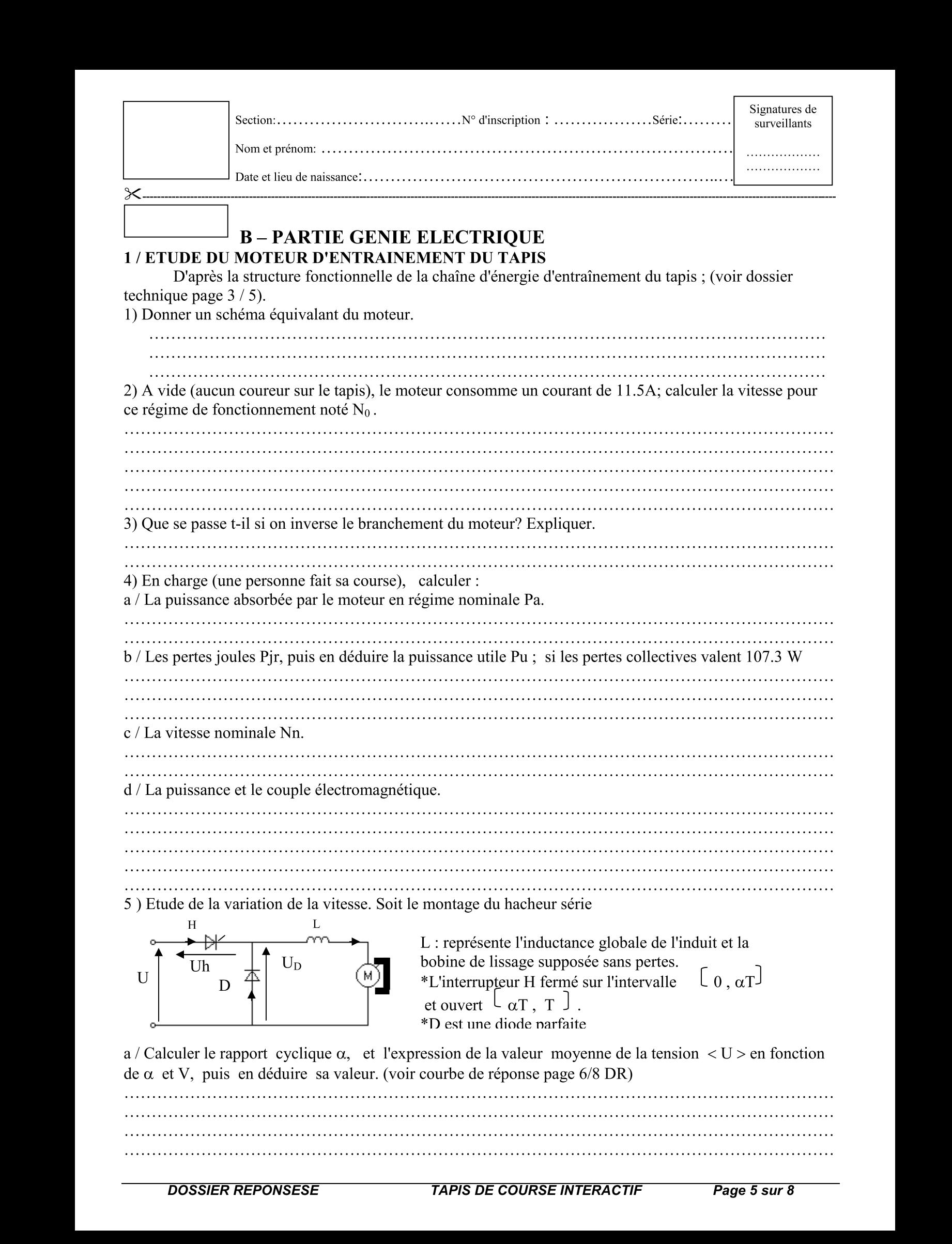

DOSSIER REPONSESI

#### 

#### **NE RIEN ECRIRE**

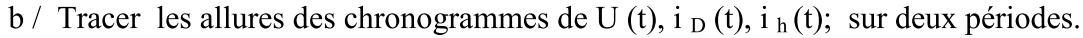

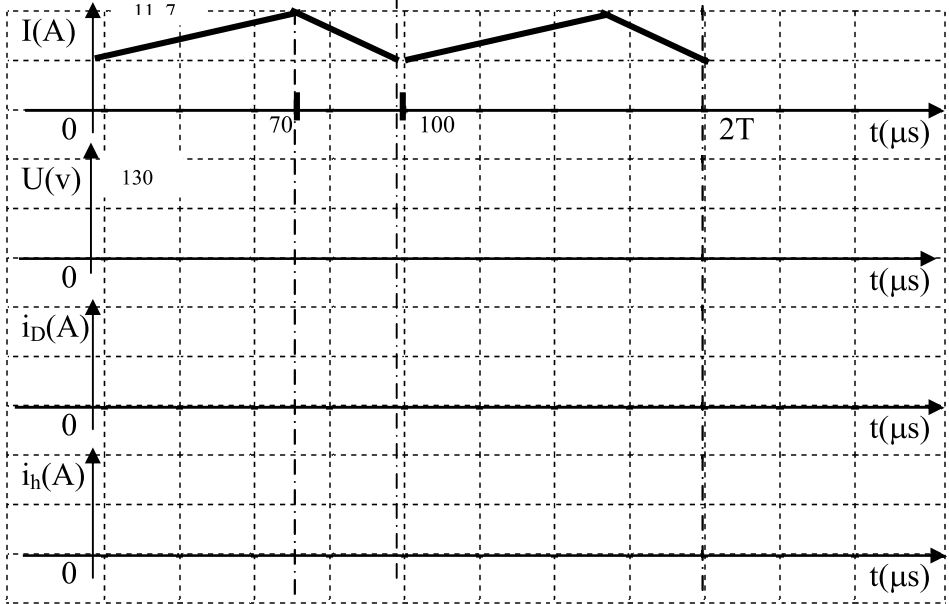

#### 2/ETUDE D'ASSERVISSEMENT DE VITESSE DU MOTEUR DE TAPIS.

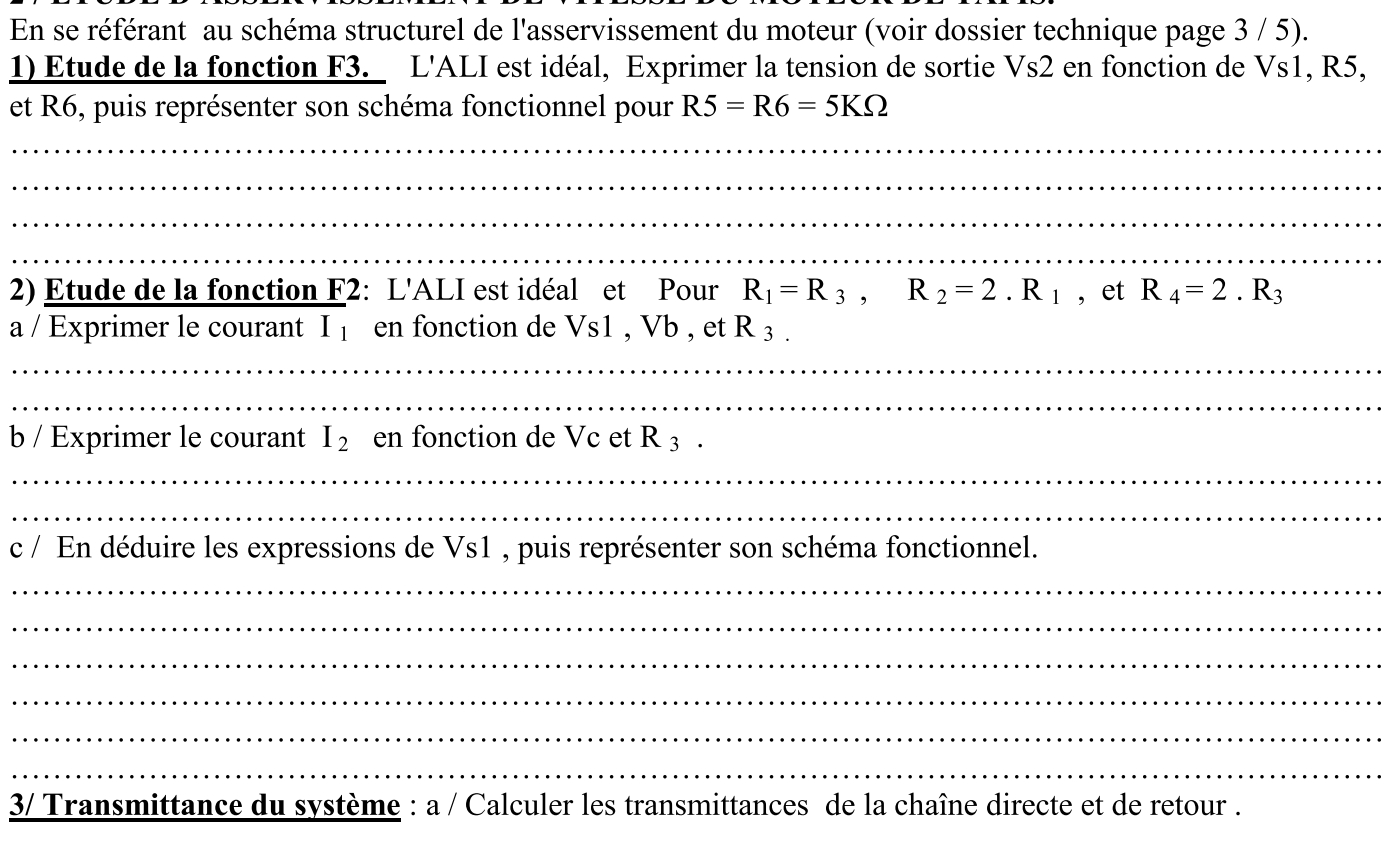

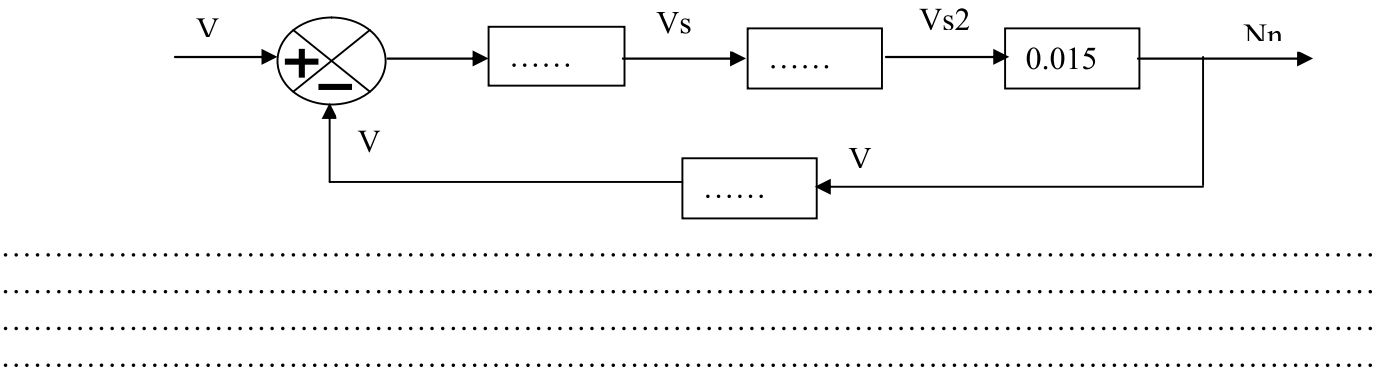

**NE RIEN ECRIRE** 

 $b /$  calculer sa transmittance totale  $H = Nn / Vc$ . puis Compléter le schéma fonctionnel du système.

### **3 / ETUDE DU COMPORTEMENT DU SYSTEME**

Pour améliorer les performances d'asservissement du système, on agit sur des régulateurs de formes différentes et nous obtenons les courbes de réponses suivantes.

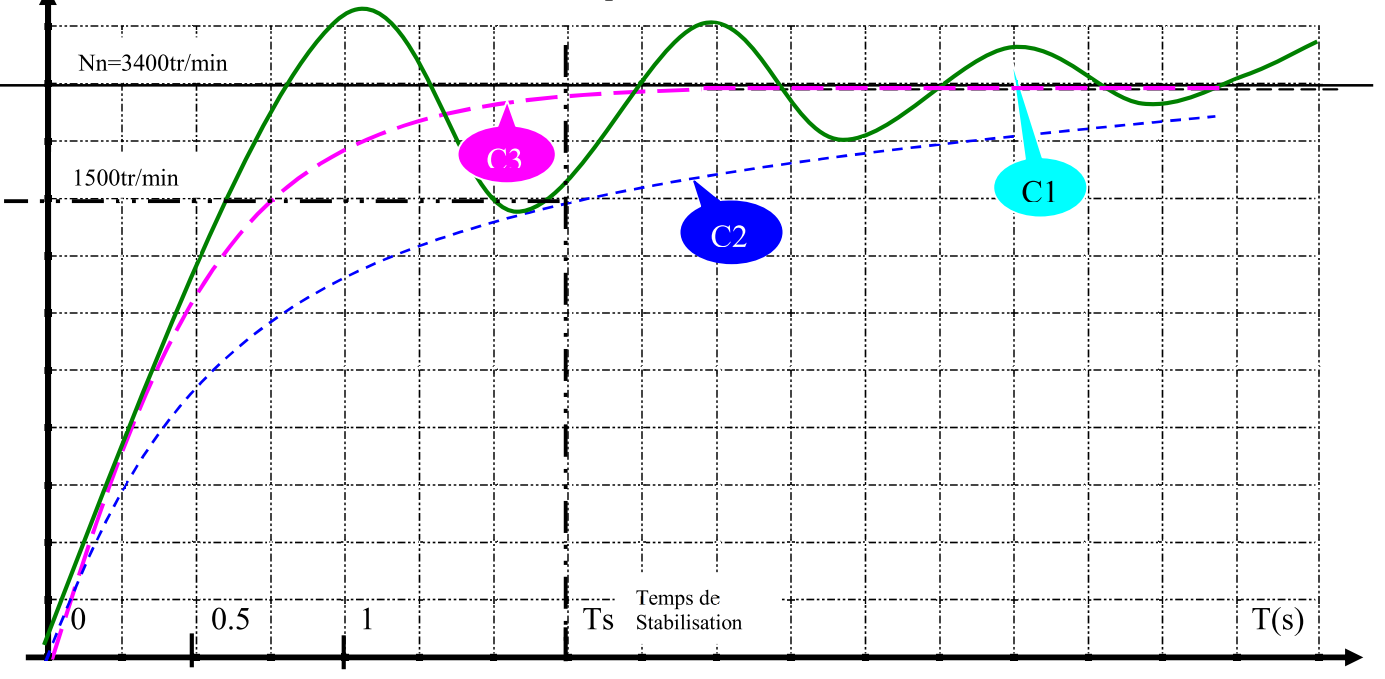

Après l'observation des courbes de réponses, juger et interpréter le comportement du système pour  $(C1, C2, et C3)$ ; préciser le régulateur utilisé pour chaque réponse.

### 4/ CONTROLE DE LA FREQUENCE CARDIAQUE

Durant les programmes de contrôle de la fréquence cardiaque (Fc), un afficheur LCD renseigne le coureur les différentes zone de travail cardiaque qui sont définies grâce à 4 seuils S1, S2, S3, et S4 exprimés en battement par minutes. Ces seuils dépendent de l'âge de la personne qui est saisi à partir de la console au début de l'exercice. L'afficheur LCD affiche les trois zones de travail de l'exercice à faire conformément au tableau suivant:

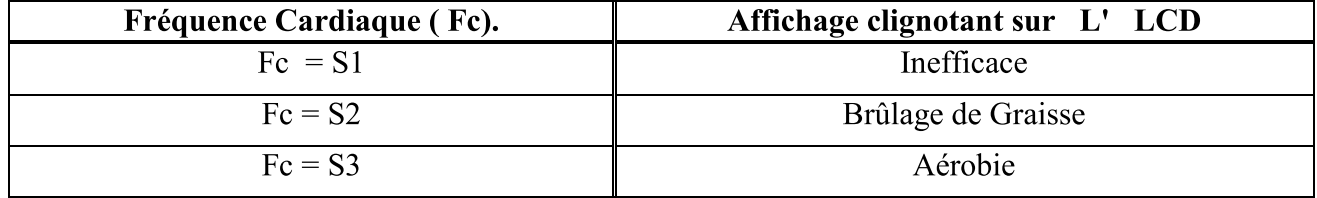

Si la fréquence Cardiaque (Fc) dépasse le seuil S3 c-à-d  $Fc = S4$ ; Alors un signal d'alarme retenti (branché sur le port A.4), et le tapis s'arrête automatiquement afin d'assurer la sécurité de l'utilisateur; L'ensemble est géré par un microcontrôleur 16F84A. En se référant au dossier Technique page 3/5, Compléter le programme relatif sur Mikropascal, à la Page 8/8du dossier réponses.

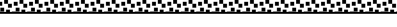

## **NE RIEN ECRIRE**

DOSSIER REPONSESI  $E$  *IAI* PIS DE COURSE INTERAN Page 8 sur 8 NE RICHARD METAL SCRIPT (NET A CONSUMER SCRIPT (NET A CONSUMER SCRIPT (NET A CONSUMER SCRIPT (NET A CONSUMER SCRIPT (NET A CONSUMER SCRIPT (NET A CONSUMER SCRIPT (NET A CONSUMER SCRIPT (NET A CONSUMER SCRIPT (NET A CONSUM 

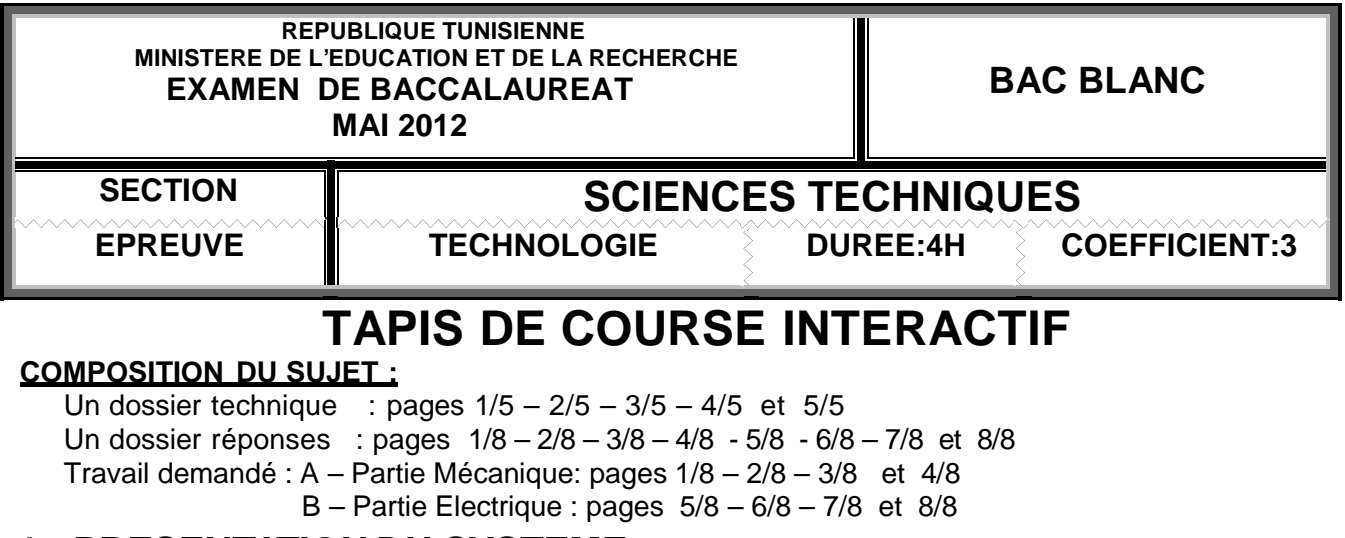

## **1 - PRESENTATION DU SYSTEME**

Le tapis de course *Interactif* (voir figure ci-dessous) est un système complet de fitness à domicile. Il permet de courir quand à l'extérieur les conditions atmosphériques sont particulièrement difficiles, quand on a peu de temps à disposition ou plus simplement quand on en a envie. Il intègre des programmes d'entraînements spécifiques :

- − 6 programmes préenregistrés simulant des profils de courses différents ;
- − 4 programmes de contrôle de la fréquence cardiaque ;
- − 2 programmes personnalisables (vitesse du tapis et inclinaison) ;
- − 1 programme de test de forme.

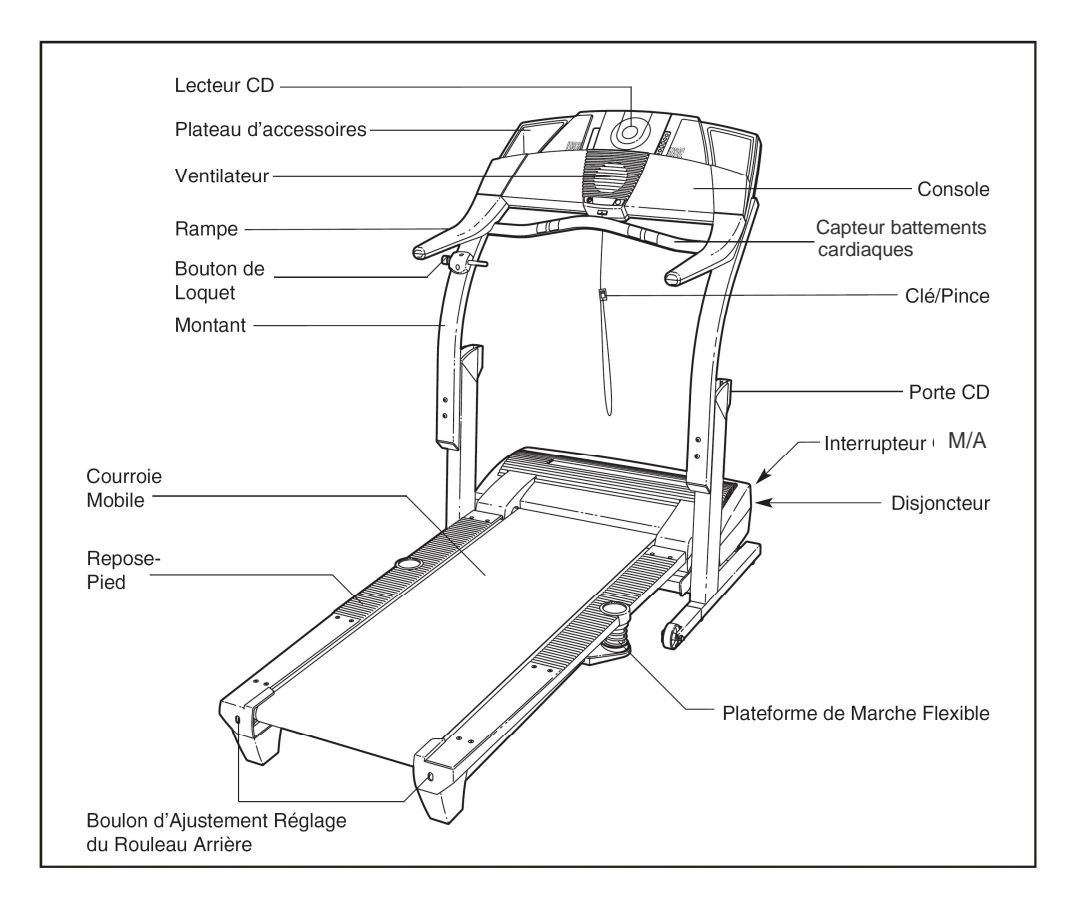

*DOSSIER PEDAGOGIQUE TAPIS DE COURSE INTERACTIF Page 1 sur 5*

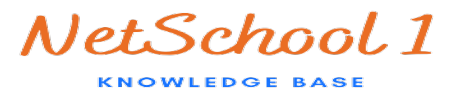

# **2- FONCTIONNEMENT DU TAPIS DE COURSE**

L'utilisateur court sur une courroie mobile qui est entraînée dans le sens inverse de la course. La vitesse de déplacement de la courroie mobile est réglable pour permettre au coureur de rester sur place. Ce tapis de course propose un large choix de mode de fonctionnement. L'étude sera limitée à l'utilisation du programme de contrôle de la fréquence cardiaque. Avec ce programme, le système ajuste automatiquement la vitesse et l'inclinaison du tapis afin d'obtenir une fréquence cardiaque préréglée. Techniquement, la gestion du tapis est réalisée comme décrit ci-dessous :

- Le tapis commence par augmenter la vitesse de déroulement de la courroie mobile pour atteindre la fréquence cardiaque préréglée ;

-Si la vitesse maximale ne suffit pas, alors le tapis de course s'incline pour augmenter encore l'effort ; -La console informe en permanence l'utilisateur de sa fréquence cardiaque.

On se propose ici de vérifier les choix technologiques faits par le constructeur pour répondre à son cahier des charges fonctionnel.

## **3- EXTRAIT DU CAHIER DES CHARGES**

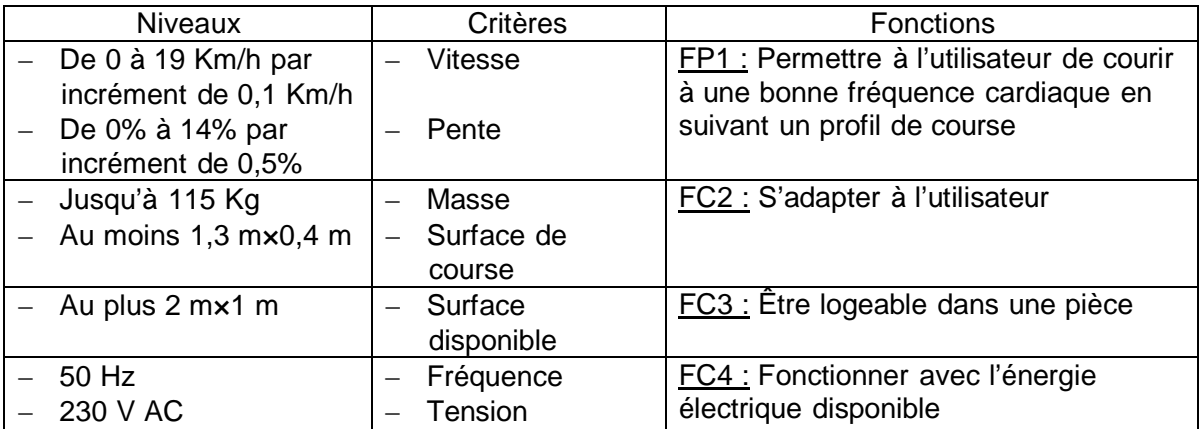

## **4- FAST du tapis de course (mode fréquence cardiaque)**

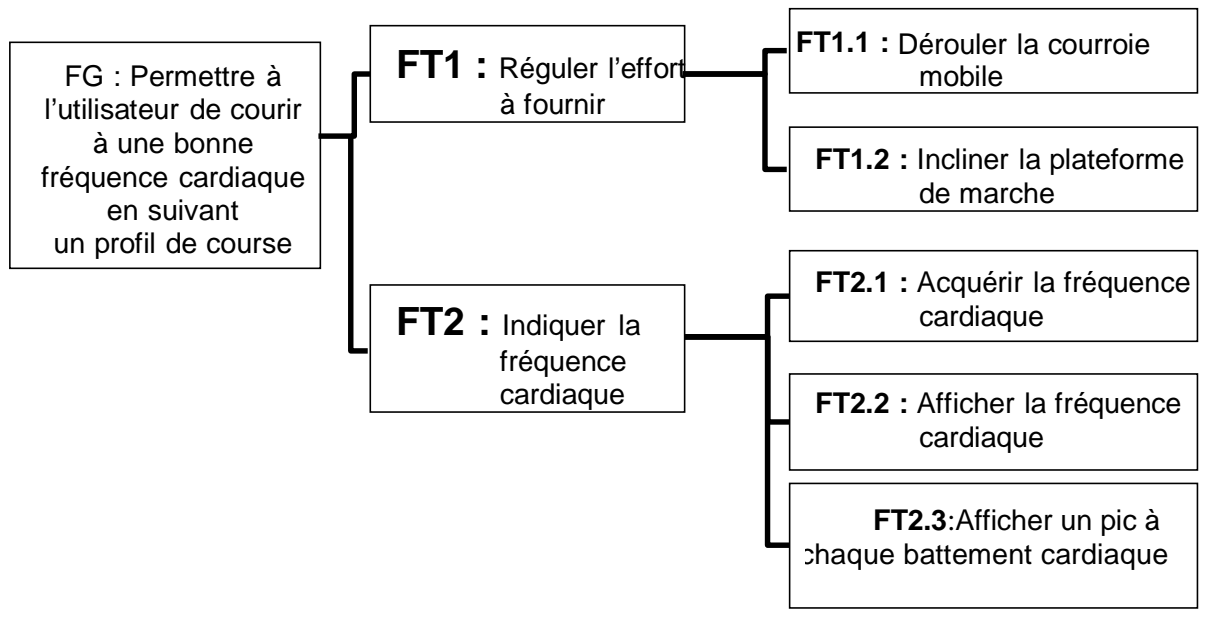

### **5 -Structure fonctionnel de la chaîne d'énergie de l'entraînement du tapis**

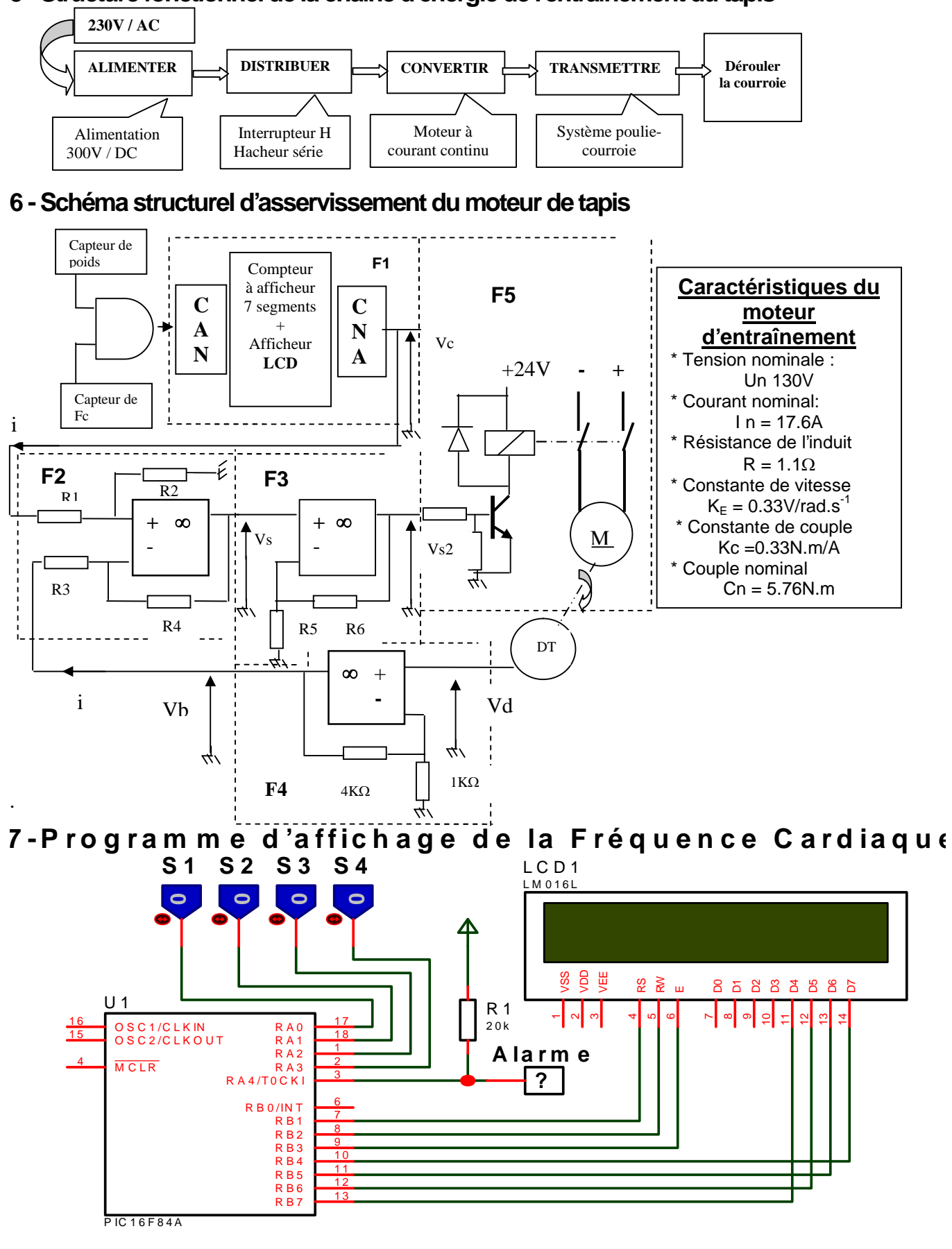

*DOSSIER PEDAGOGIQUE TAPIS DE COURSE INTERACTIF page 3sur5*

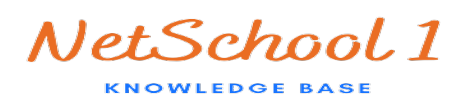

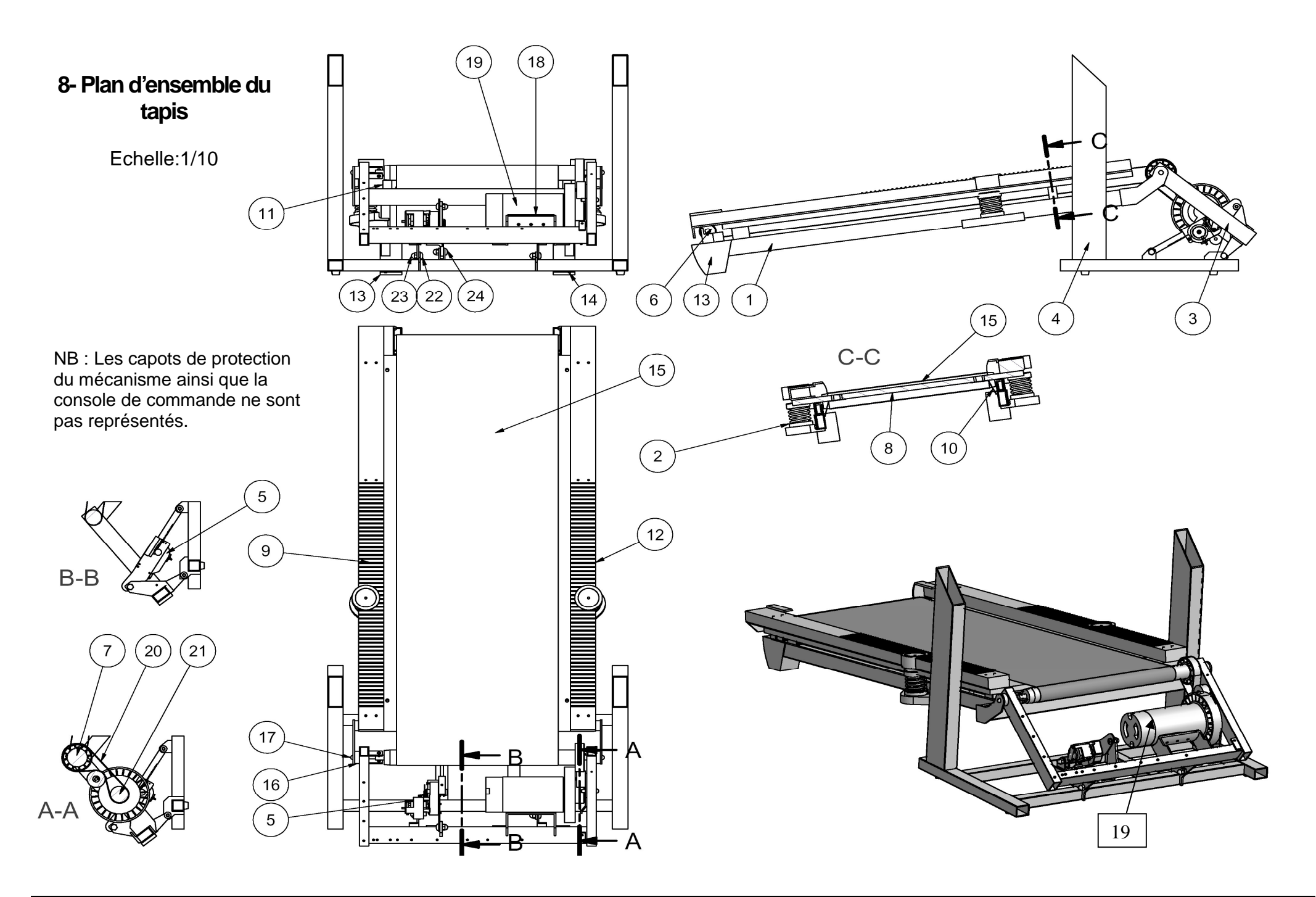

## **9- Nomenclatures**

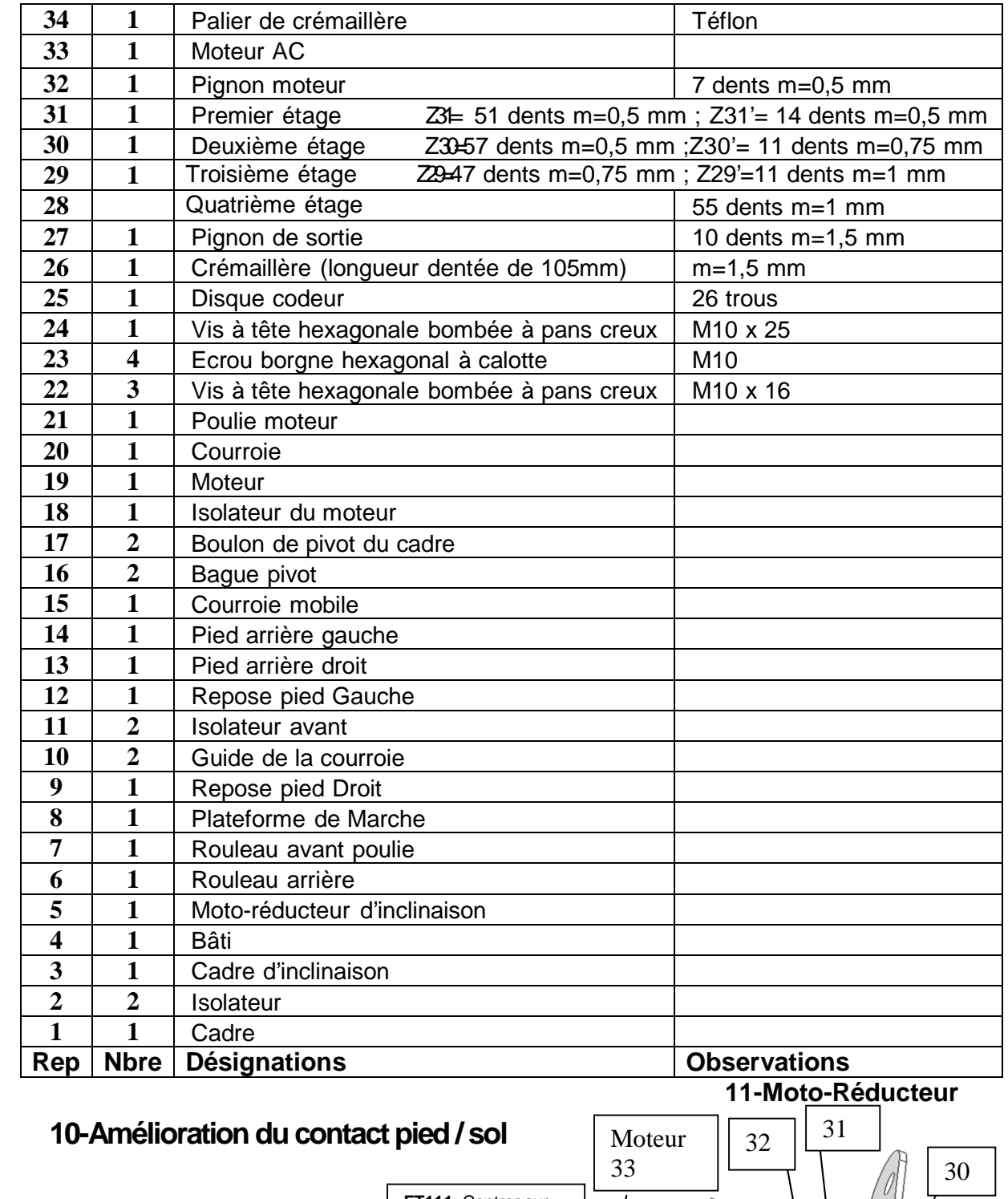

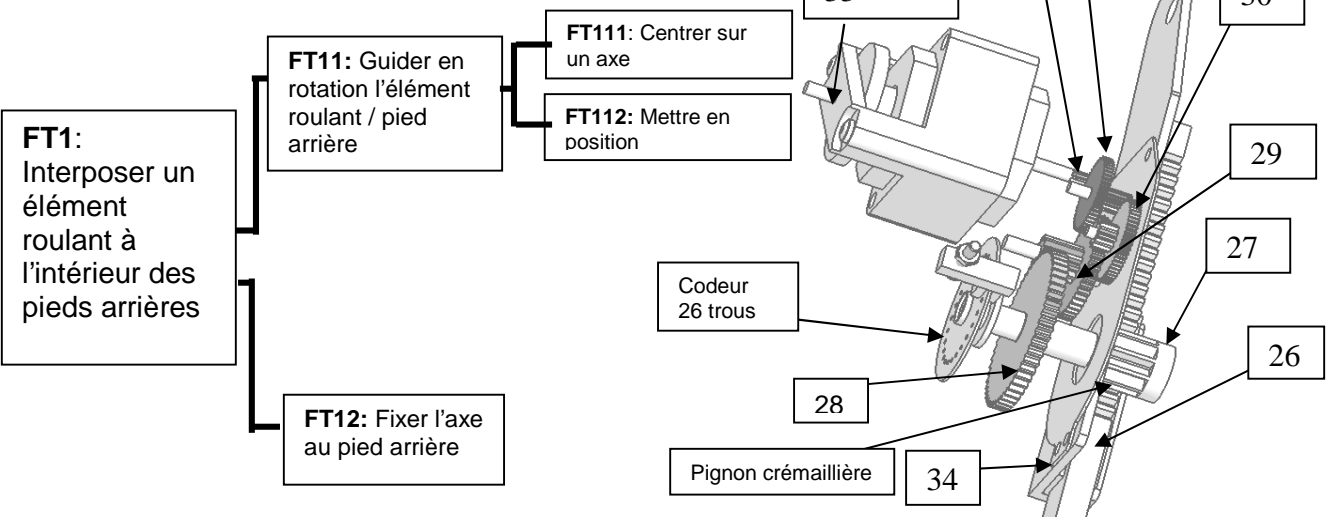

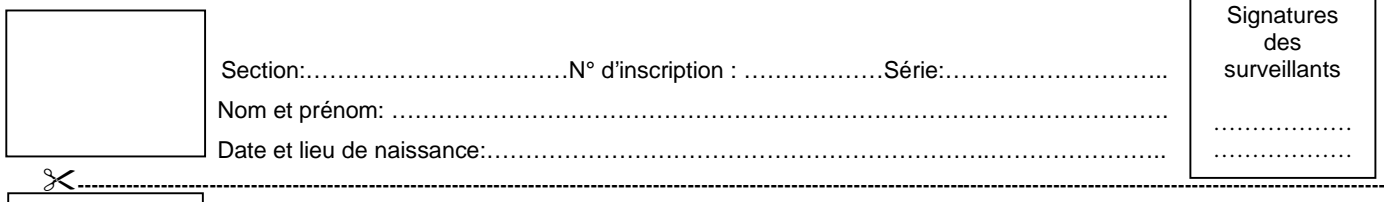

# **A - Analyse fonctionnelle**

1)Compléter le diagramme FAST partiel de la fonction FT1.1 : *Dérouler la courroie mobile*

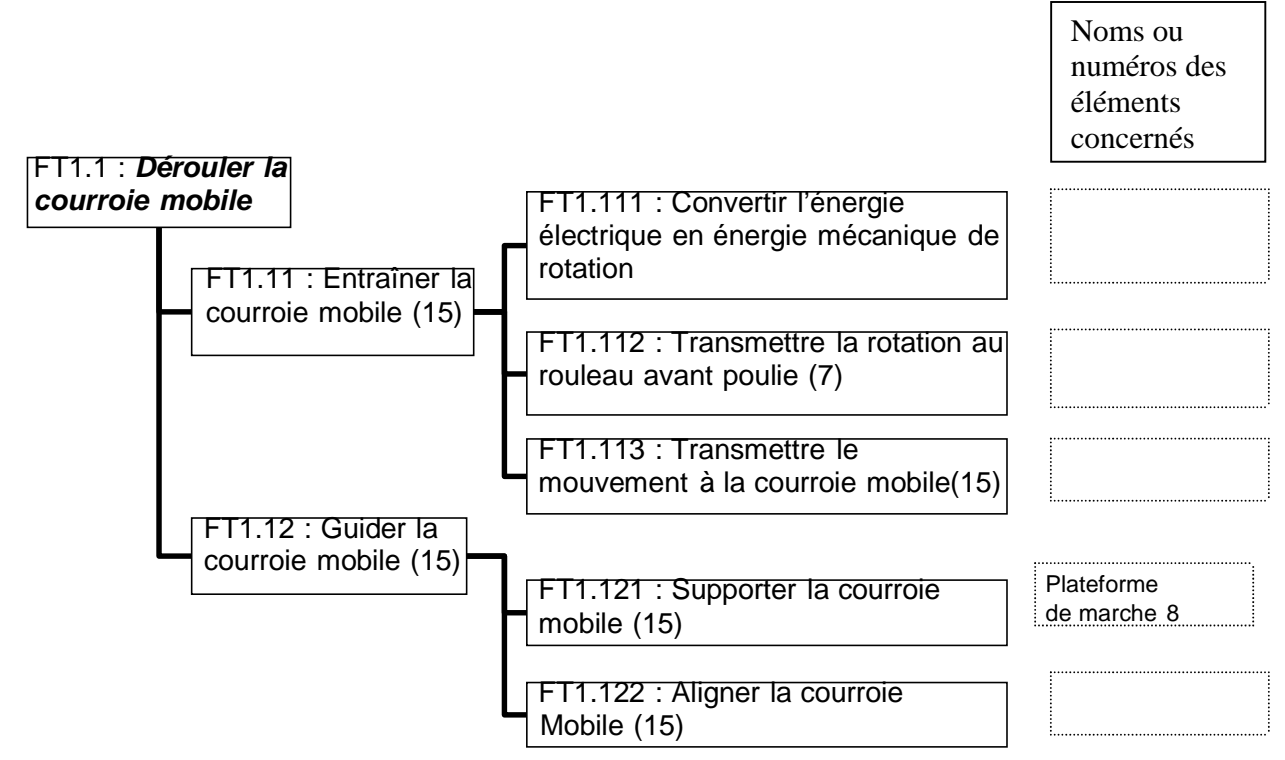

2)Compléter le schéma cinématique ( dans les zones entourées).

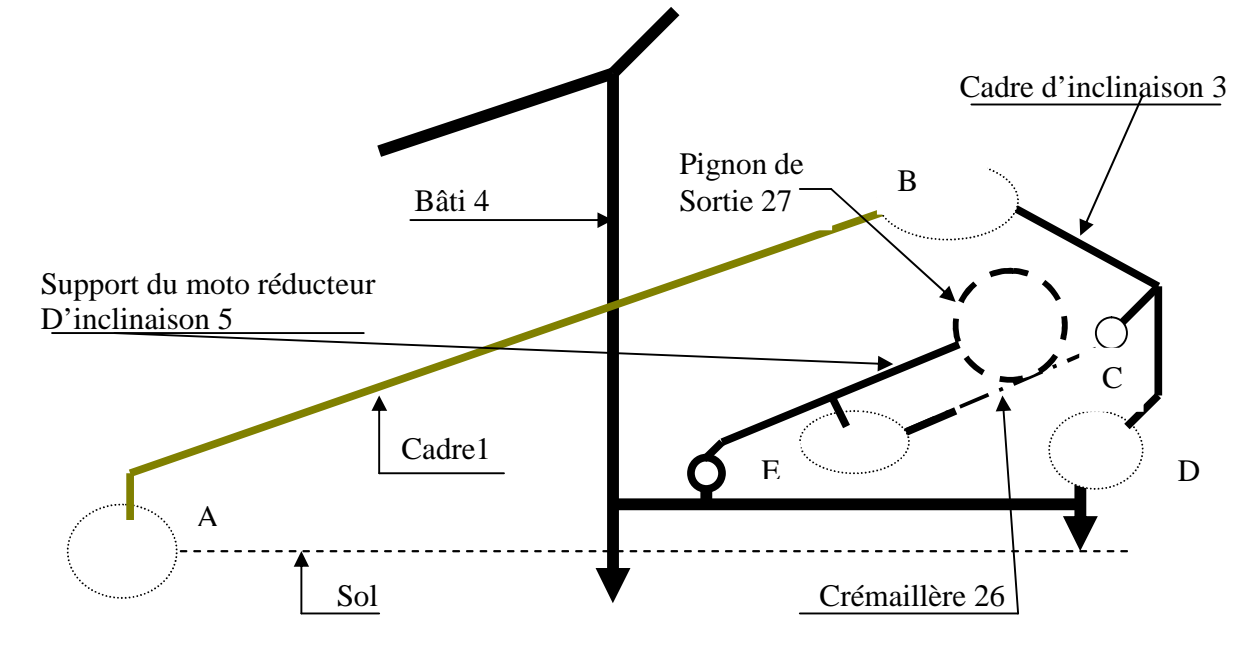

*DOSSIER REPONSESE TAPIS DE COURSE INTERACTIF page 1 / 8*

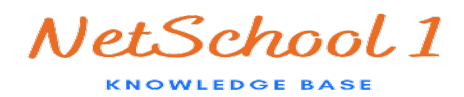

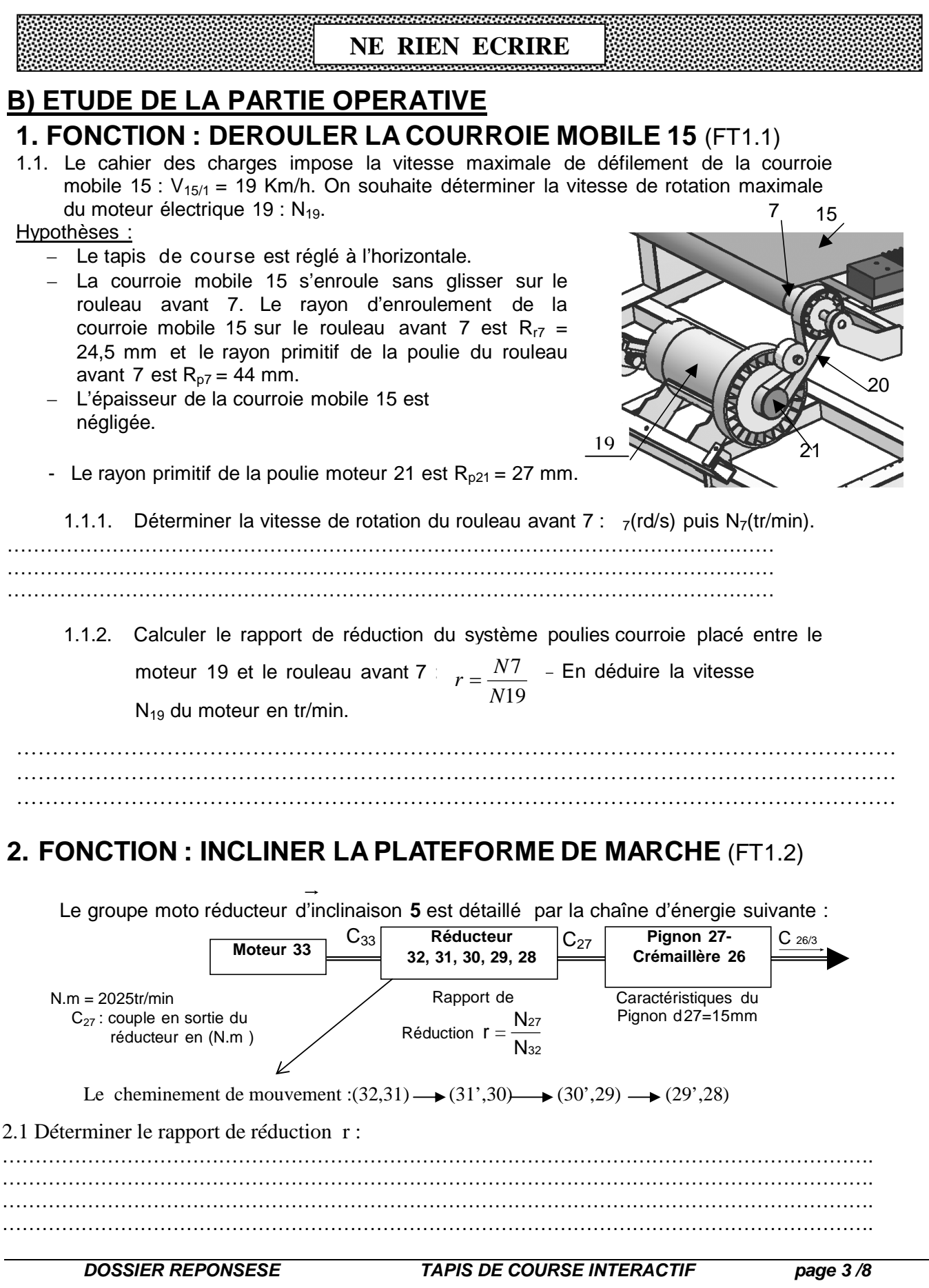

#### ,,,,,,,,,,,,,,,,,,,,,,,,,,,,,,,,,,,,,

#### **NE RIEN ECRIRE ICIAN ICIAN ACCORDONATION**

2.2 Le disque codeur 25 qui indique l'inclinaison est fixé sur le pignon de sortie 27 qui, lui-même, engrène avec la crémaillère 26. Déterminer la course de la crémaillère si la durée de la transmission est  $t = 10s$ .

. The contract of the contract of the contract of the contract of the contract of the contract of the contract of the contract of the contract of the contract of the contract of the contract of the contract of the contrac ……………………………………………………………………………………………………………… ……………………………………………………………………………………………………………… 2.3 Déterminer le nombre de dents de la crémaillère nécessaire pour la course c. ……………………………………………………………………………………………………………… ………………………………………………………………………………………………………………

## **3. EVOLUTION DU PRODUIT Amélioration du contact pied/sol**

Lorsque le système incline le cadre 1, les pieds arrière 13 et 14 frottent sur le sol. Suivant le revêtement utilisé,ce frottement n'est pas négligeable et génère un effort supplémentaire au niveau du groupe moto réducteur d'inclinaison.

*L'objectif de cette partie est de concevoir une nouvelle solution évitant cet inconvénient.(voir FAST , page 5/5 du dossier technique)*

a) Compléter le dessin d'ensemble en suivant le FAST

b) Tracer la chaîne de cotes relatives a la cote condition Ja

C) Indiquer les ajustements nécessaires au montage

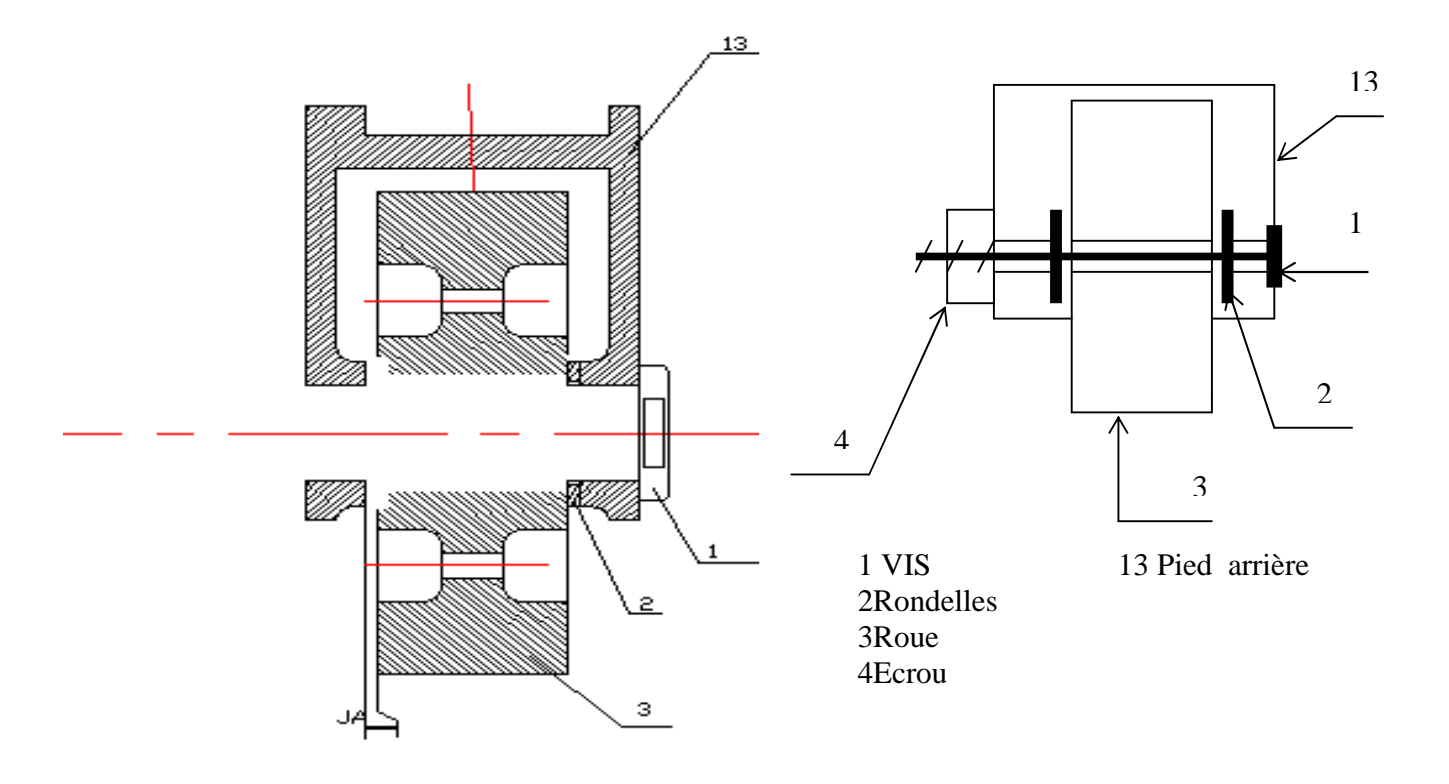

*DOSSIER REPONSESE TAPIS DE COURSE INTERACTIF page 3 /8*

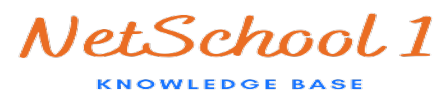

#### **NE RIEN ECRIRE ICI**

a a shekarar ta 1999 a tsarin tsarin tsarin tsa

# **4) La flexion plane simple :**

Pour des raisons de sécurité, on désire vérifier la résistance du rouleau avant(7) de diamètre ext = 49mm et diamètre int = 45mm à la flexion plane simple qui est modélisé comme Ci-dessous :

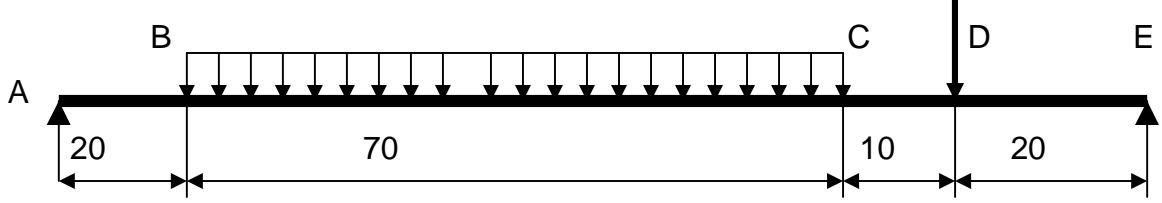

Pour ce faire, on donne les hypothèses suivantes :

- L'action de la poulie (7) et  $F_D = 100 N$ ; La répartition de charge linéique est q = 5N/mm;
- La résistance élastique est  $Re = 210 MPa$  et le coefficient de sécurité adopté est  $s = 3$ .
- **. Résolution théorique :**

$$
\left| \overrightarrow{FA} \right| = 206.25 \text{ N} \qquad \qquad \left| \overrightarrow{FE} \right| = 243.75 \text{ N}
$$

1 Tracer le diagramme des moments fléchissant :

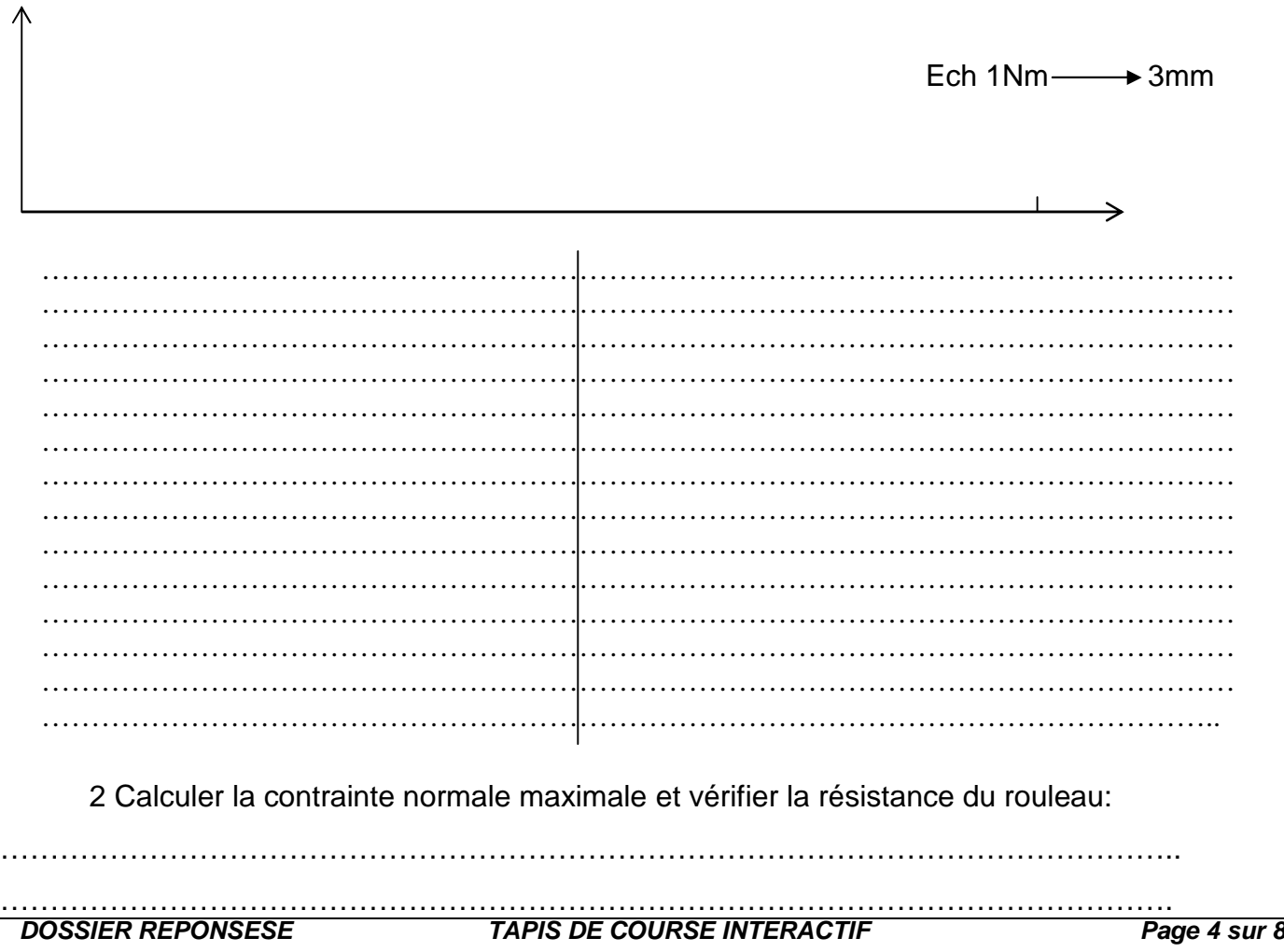

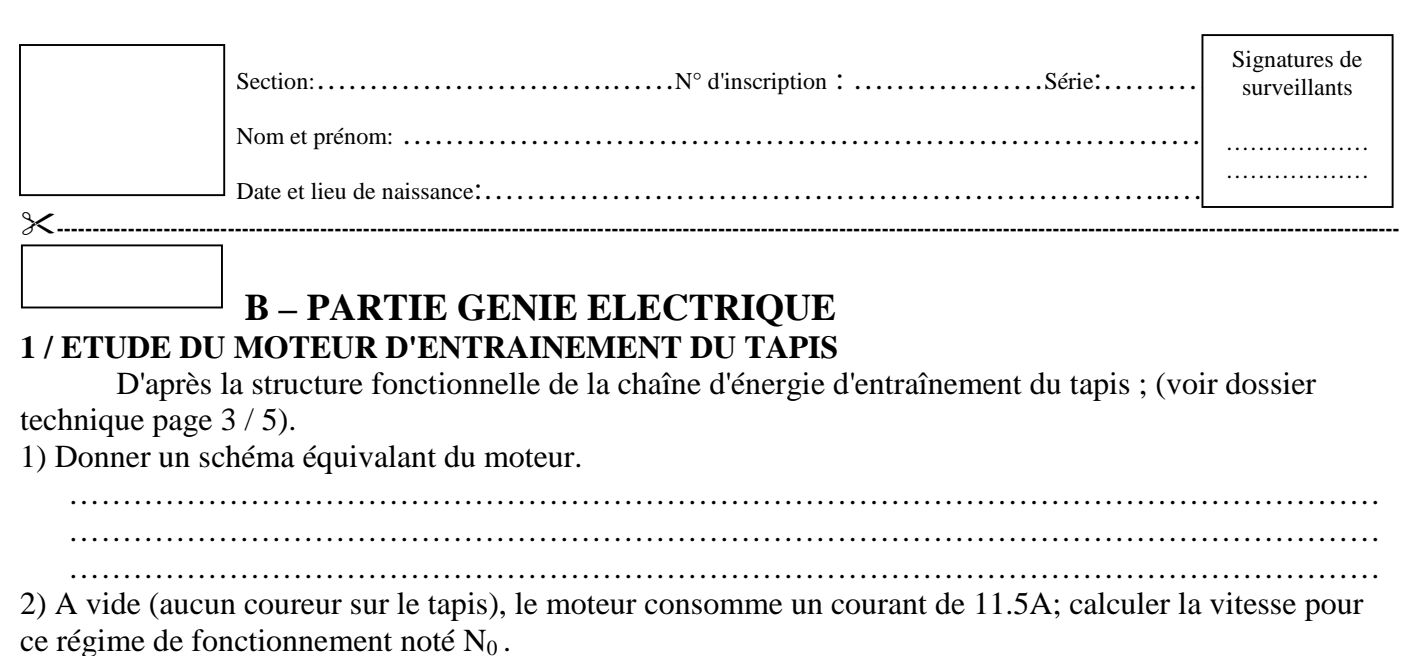

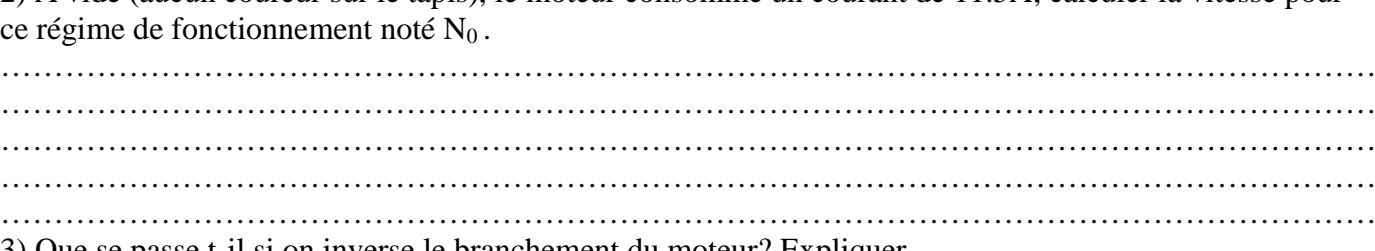

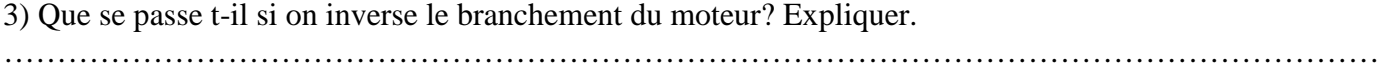

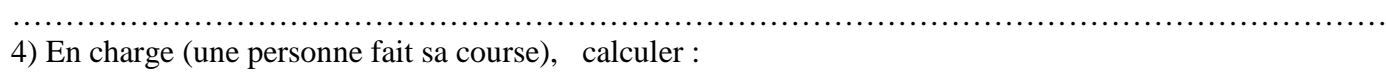

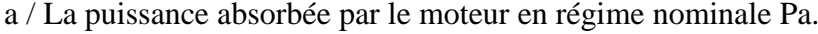

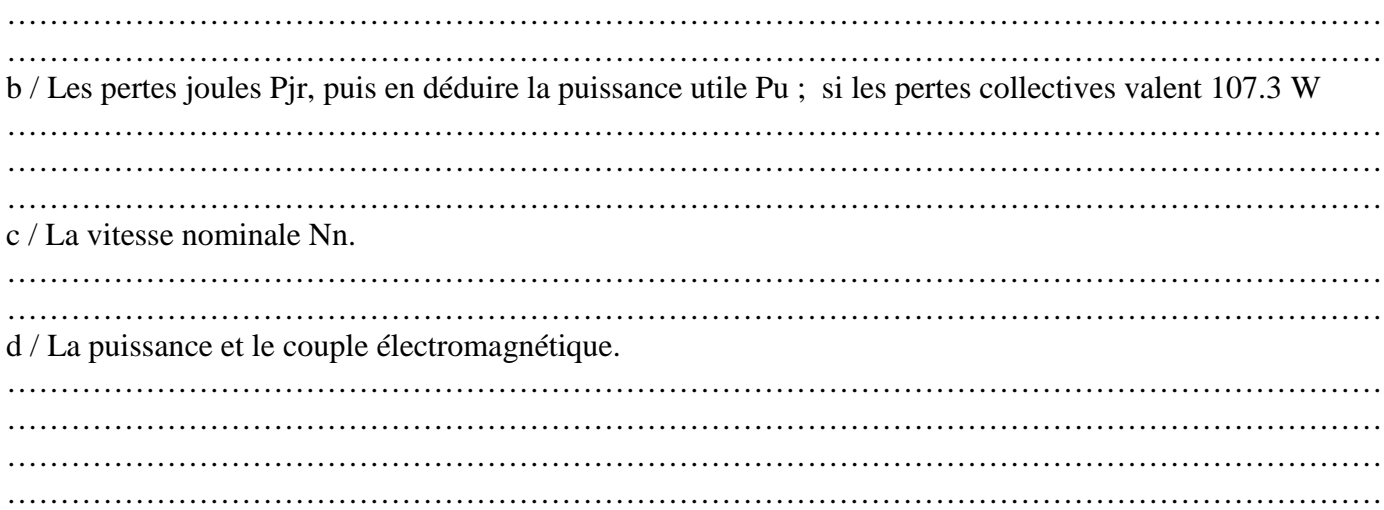

5 ) Etude de la variation de la vitesse. Soit le montage du hacheur série

…………………………………………………………………………………………………………………

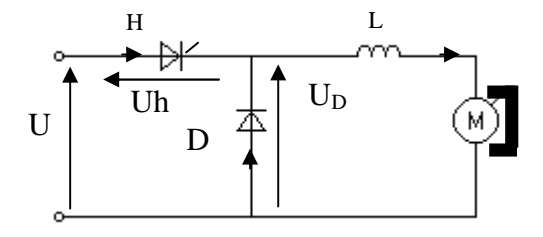

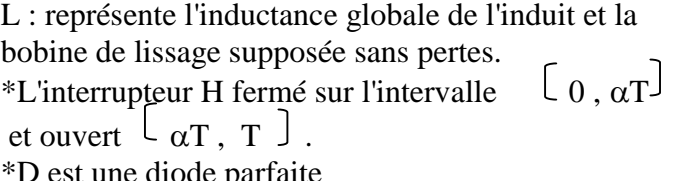

a / Calculer le rapport cyclique  $\alpha$ , et l'expression de la valeur moyenne de la tension  $\langle U \rangle$  en fonction de  $\alpha$  et V, puis en déduire sa valeur. (voir courbe de réponse page 6/8 DR) ………………………………………………………………………………………………………………… ………………………………………………………………………………………………………………… ………………………………………………………………………………………………………………… …………………………………………………………………………………………………………………

#### n an an an an an an an an an an an an a

#### **NE RIEN ECRIRE ICI**

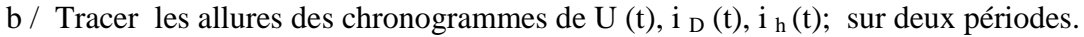

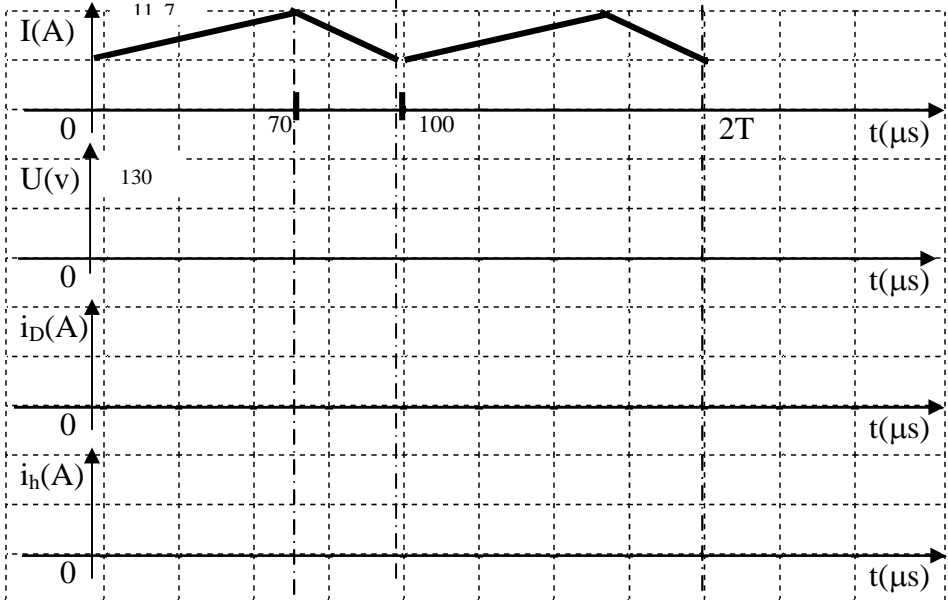

#### **2 / ETUDE D'ASSERVISSEMENT DE VITESSE DU MOTEUR DE TAPIS.**

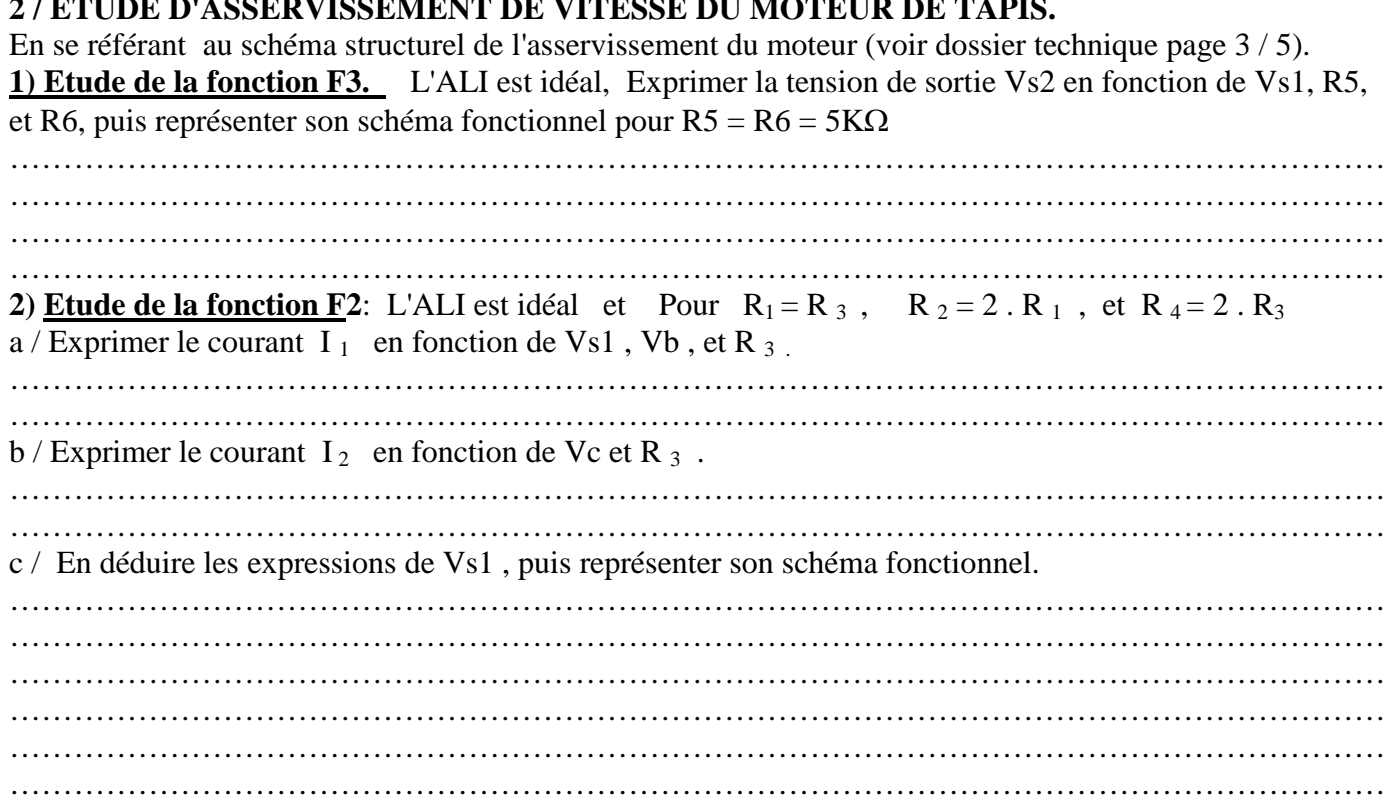

**3/ Transmittance du système** : a / Calculer les transmittances de la chaîne directe et de retour .

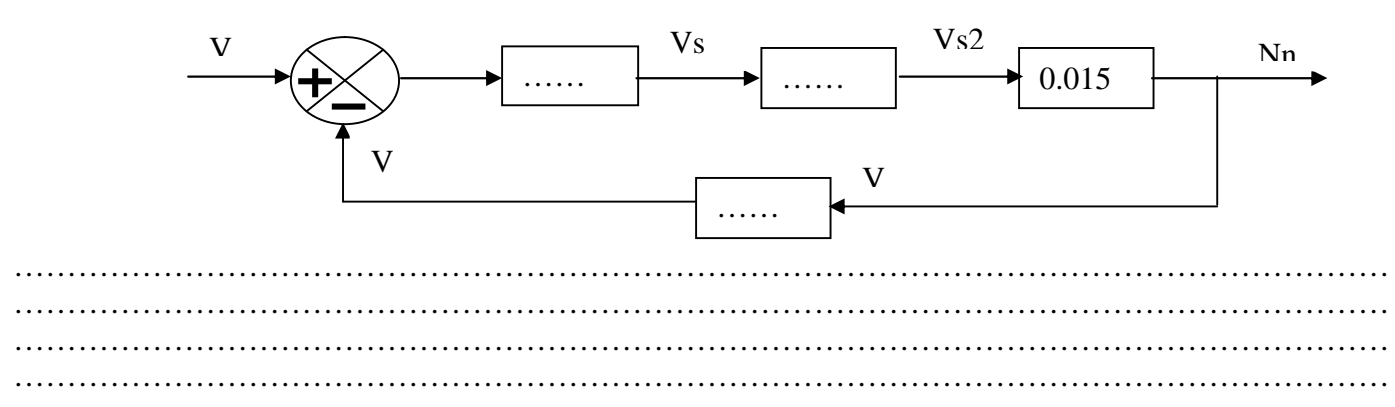

a kanada ay katalog asal na katalog asal na katalog asal na katalog asal na katalog asal na katalog asal na ka **NE RIEN ECRIRE**

b / calculer sa transmittance totale H = Nn / Vc. puis Compléter le schéma fonctionnel du système. **ICI**

# …………………………………………………………………………………………………………………

#### ………………………………………………………………………………………………………………… **3 / ETUDE DU COMPORTEMENT DU SYSTEME**

Pour améliorer les performances d'asservissement du système, on agit sur des régulateurs de formes différentes et nous obtenons les courbes de réponses suivantes.

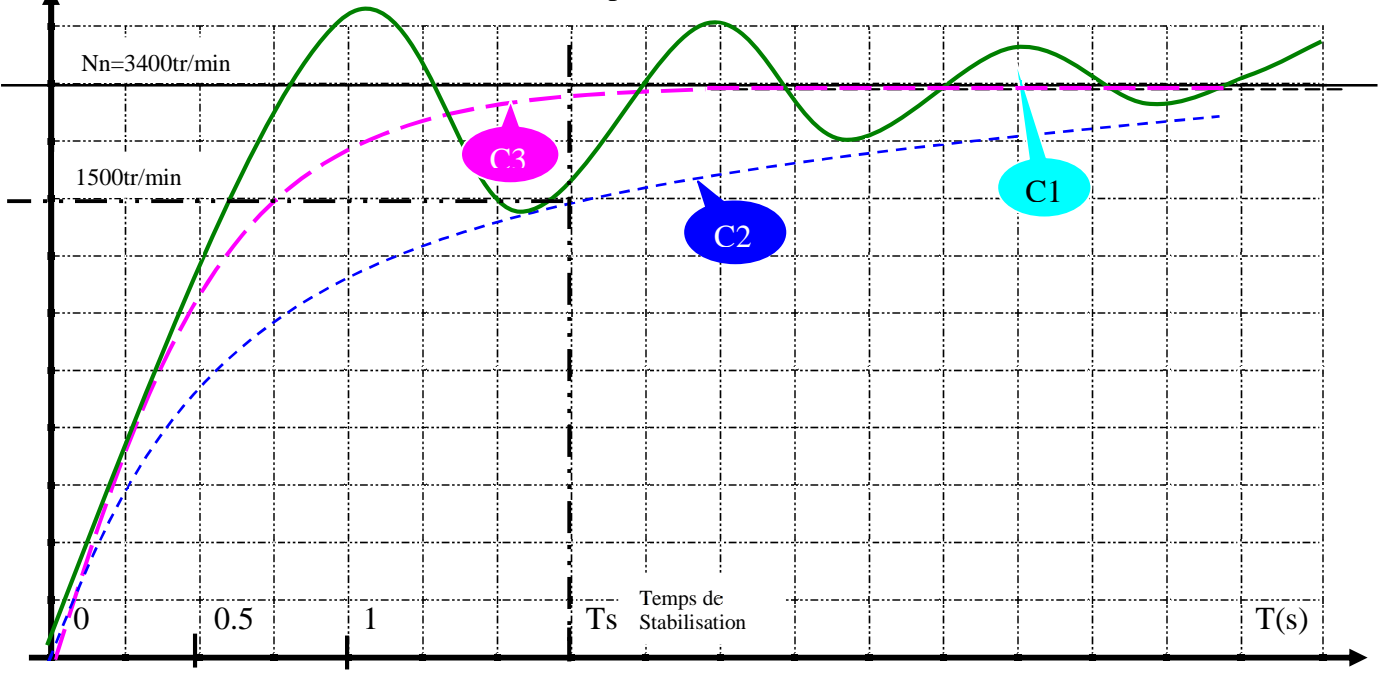

Après l'observation des courbes de réponses, juger et interpréter le comportement du système pour (C1 , C2 , et C3 ) ; préciser le régulateur utilisé pour chaque réponse.

………………………………………………………………………………………………………………… ………………………………………………………………………………………………………………… ………………………………………………………………………………………………………………… ………………………………………………………………………………………………………………… ………………………………………………………………………………………………………………… ………………………………………………………………………………………………………………… …………………………………………………………………………………………………………………

### **4 / CONTROLE DE LA FREQUENCE CARDIAQUE**

Durant les programmes de contrôle de la fréquence cardiaque (Fc) , un afficheur **LCD** renseigne le coureur les différentes zone de travail cardiaque qui sont définies grâce à 4 seuils S1, S2, S3,et S4 exprimés en battement par minutes. Ces seuils dépendent de l'âge de la personne qui est saisi à partir de la console au début de l'exercice. L'afficheur **LCD** affiche les trois zones de travail de l'exercice à faire conformément au tableau suivant:

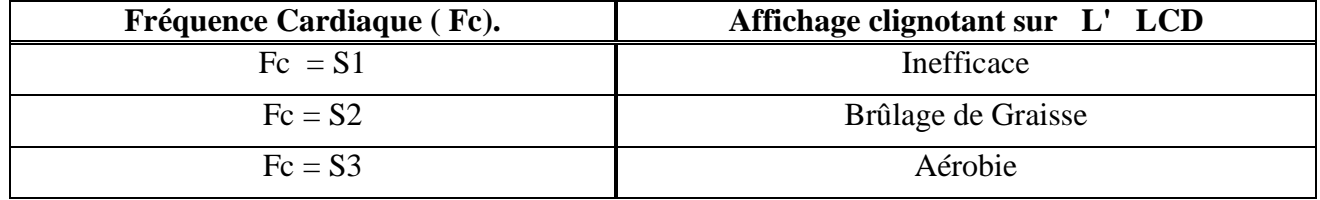

Si la fréquence Cardiaque (Fc) dépasse le seuil S3 c-à-d Fc = S4; Alors un signal d'alarme retenti (branché sur le port A.4) , et le tapis s'arrête automatiquement afin d'assurer la sécurité de l'utilisateur; L'ensemble est géré par un microcontrôleur 16F84A. En se référant au dossier Technique page 3 /5, Compléter le programme relatif sur Mikropascal, à la Page 8/8du dossier réponses.

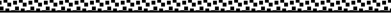

## **NE RIEN ECRIRE**

**ICIprogram F.cardiaque; begin** lcd\_config(portb, 1 ,….,……,……,….,…..,…..);//Configuration de L'LCD au port B. lcd\_cmd(lcd\_cursor\_off); // Eteindre le curseur. Trisa:=………………; //configuration du registre A. Trisb:=………………; //configuration du registre B. porta.4:=………..; //configuration du port A.4 en sortie. **……..** …… …… // Boucle infinie. **begin** if porta.0=1 then  $\#$  Fréquence cardiaque atteint le 1<sup>er</sup> seuil. begin LCD out(1,4,'INEFFICACE');  $\qquad$  // Ecrire sur la ligne 1,colonne 4, INEFFICACE. delay ms(500);  $\frac{1}{2}$  pause 500ms lcd\_cmd(lcd\_clear); // Effacer le contenu de L' LCD ……………………(……………..); // pause 0.5s end else ……………….(………………..); // Effacer le contenu de L' LCD. ……. porta……..=…… ….. // Fréquence cardiaque atteint le deuxième seuil begin ……………(…..,…..,'……………………'); // Ecrire sur la ligne 1,colonne 4, BRULAGE. ……………(….,…...,'……………………'); // Ecrire sur la ligne 2,colonne 4, GRAISSE. ……………………(……………..); // pause 0.5s lcd cmd(lcd clear); // Effacer le contenu de L' LCD. ……………………(……………..); // pause 0.5s end; if porta…….=…… then // Fréquence cardiaque atteint le troisième seuil begin LCD………..(..….,…….,'…………………. '); // Ecrire sur la ligne 1,colonne 4, AEROBIE. delay\_ms(500);  $\frac{1}{2}$  pause 500ms ……………………(……………………); // Effacer le contenu de L' LCD. ……………………(…………); // pause 500ms end ; …… …… …… =…… …… // Fréquence cardiaque dépasse tous les seuils begin porta……..:=……..; // Activation de l'alarme lcd\_cmd(lcd\_clear) // Effacer le contenu de L' LCD. end else porta……:=……; // Arrêt de l'alarme NetSchool. 1 end; ……… // fin du programme *DOSSIER REPONSE TAPIS DE COURSE INTERACTIF Page 8 sur 8*